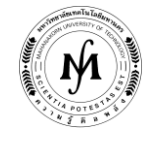

### **โครงการอบรม**

# **หลักสูตร "โปรแกรม Autodesk Inventor" รุ่นที่ 22 - 23 รุ่นที่ 22 : วันที่ 24 - 26 มิถุนายน 2563 และ รุ่นที่ 23 : วันที่ 28 - 30 ตุลาคม 2563 ณ มหาวิทยาลัยเทคโนโลยีมหานคร**

แม้ในปัจจุบันการใช้โปรแกรมทางด้าน CAD ได้เป็นที่ยอมรับทั่วไปว่าเป็นเครื่องมือที่ช่วยในการเพิ่มขีดความสามารถในการ ้ออกแบบผลิตภัณฑ์ต่างๆ ในรูปแบบ 3 มิติ และการวิเคราะห์การทำงานของระบบกลไก ซึ่งส่งผลให้เกิดความได้เปรียบในการแข่งขัน ในด้าน การผลิตสินค้าอย่างมีประสิทธิภาพและใช้เวลาน้อยกว่าเดิม รวมทั้งการวิเคราะห์ กลไกต่างๆ ว่าสามารถทำงานได้จริง และด้วยความสามารถ ของโปรแกรมนี้ ยังผลิตภาพเคลื่อนไหวในการถอดหรือประกอบชิ้นงานเพื่อใช้ในงานนำเสนอต่างๆ

ดังนั้นทางภาควิชาวิศวกรรมเครื่องกล จึงได้จัดอบรมในหลักสูตรนี้ขึ้น เพื่อมุ่งหวังให้ผู้ประกอบการธุรกิจทางด้านอุตสาหกรรมใน การออกแบบผลิตภัณฑ์ วิศวกร และนักศึกษาที่เข้ารับการอบรมหลักสูตรนี้แล้ว สามารถนำความรู้ความเข้าใจเกี่ยวกับการใช้งานโปรแกรม **Autodesk Inventor** ไปใช้งานจริงได้อย่างมีประสิทธิภาพสูงสุด

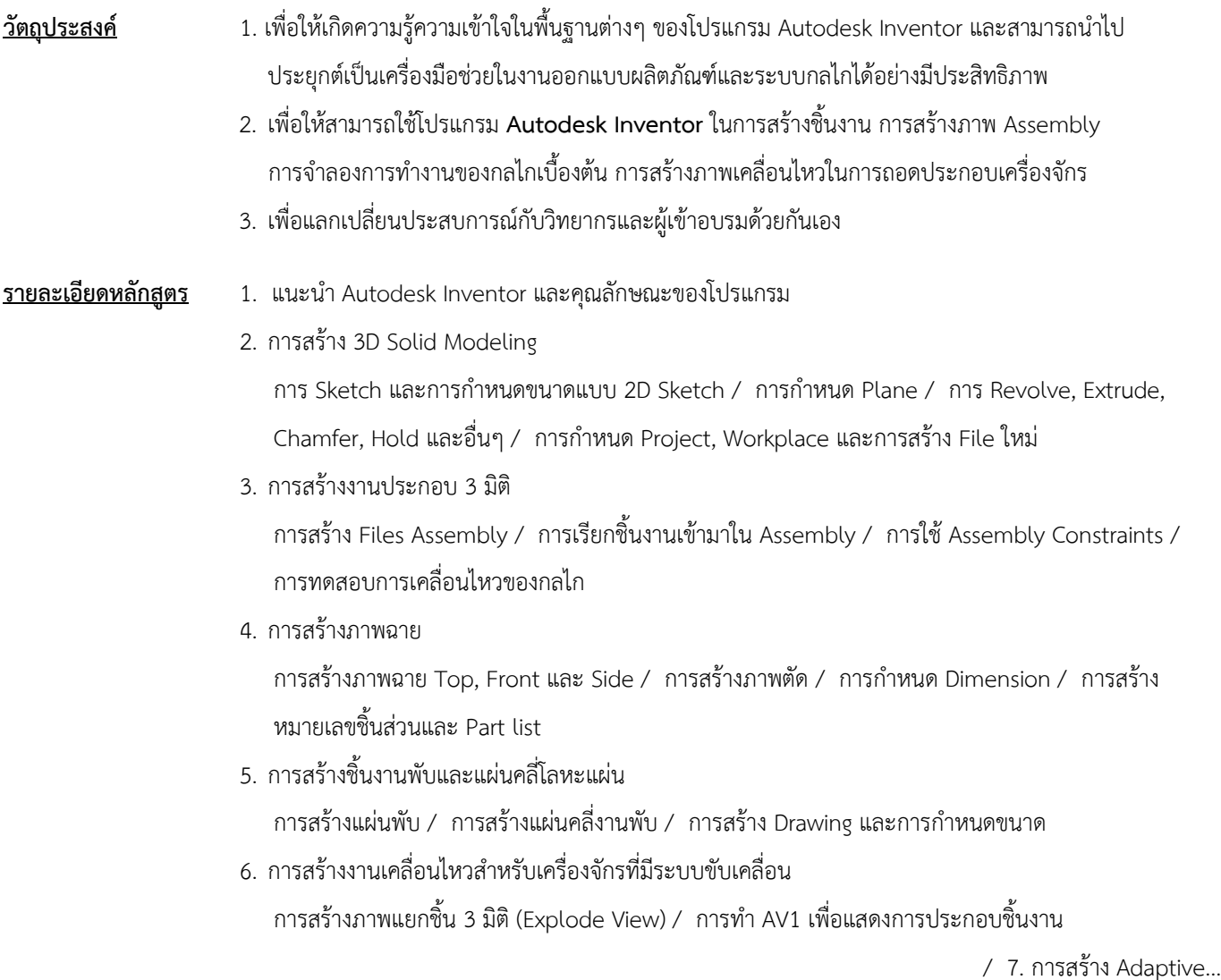

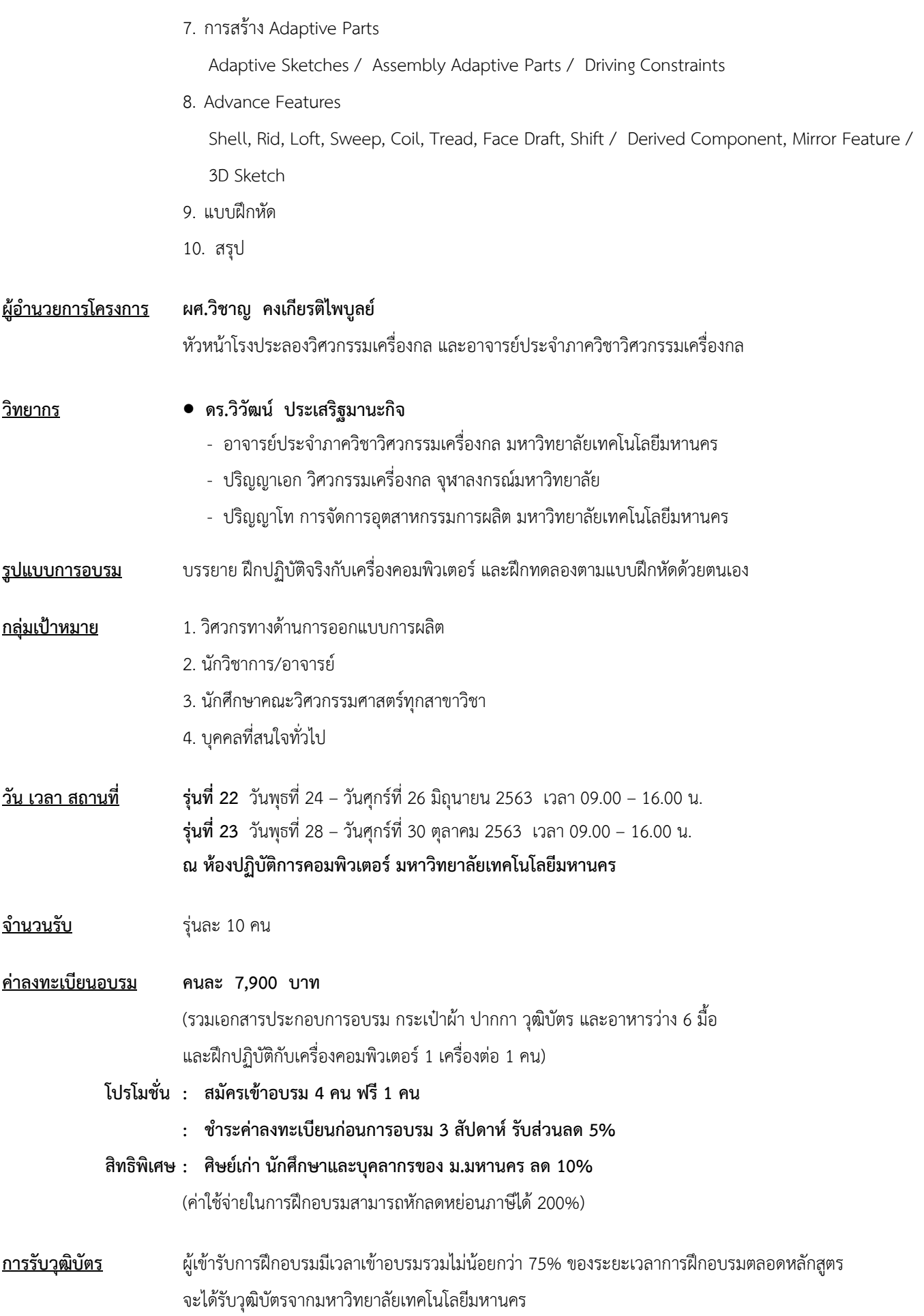

/ **ก าหนดการรับสมัคร…**

## **ก าหนดการรับสมัคร รุ่นที่ 22** ตั้งแต่บัดนี้เป็นต้นไป - 10 มิถุนายน 2563

**รุ่นที่ 23** ตั้งแต่บัดนี้เป็นต้นไป - 14 ตุลาคม 2563

## **(กรุณาส ารองที่นั่งล่วงหน้า จ ากัดจ านวน 10 คนเท่านั้น)**

#### **วิธีการสมัครและช าระเงิน**

#### 1.**วิธีการสมัคร มี 3 วิธี**

- ทางโทรศัพท์ สำรองที่นั่ง หมายเลข 0-2988-3655 ต่อ 2333–4, 2360-1
- ทางโทรสาร ส่งใบสมัครมาที่หมายเลข 0-2988-4040
- ทาง E-mail: [training.mut@gmail.com,](mailto:training.mut@gmail.com) training@mut.ac.th

#### 2.**วิธีการช าระเงิน มี 2 วิธี**

- -สั่งจ่ายเช็คในนาม มหาวิทยาลัยเทคโนโลยีมหานคร ส่งไปที่สำนักฝึกอบรมและพัฒนาทรัพยากรบคคล
- โอนเงินผ่านธนาคารกรุงเทพ สาขาหนองจอก บัญชีสะสมทรัพย์ ชื่อ มหาวิทยาลัยเทคโนโลยีมหานคร เลขที่ 217-0-05142-5 ส่งเอกสารการโอนเงินไปที่สำนักฝึกอบรมและพัฒนาทรัพยากรบคคล

#### 3. วิธ**ีส่งใบสมัครและหลักฐานการชำระเงิน**

- ส่งใบสมัครพร้อมหลักฐานการชำระเงินไปที่ สำนักฝึกอบรมและพัฒนาทรัพยากรบุคคล F503 ชั้น 5 อาคาร F มหาวิทยาลัยเทคโนโลยีมหานคร เลขที่ 140 ถนนเชื่อมสัมพันธ์ เขตหนองจอก กรุงเทพฯ 10530 โทรศัพท์0-2988-3655, 0-2988-3666 ต่อ 2333-4, 2360-1 โทรสาร 0-2988-4040
- ทาง E-mail: [training.mut@gmail.com,](mailto:training.mut@gmail.com) training@mut.ac.th